## **Πανελλήνιες εξετάσεις Γ' Τάξης (ΗΜΕΡΗΣΙΑ) ΤΕΤΑΡΤΗ 29 ΜΑΪΟΥ 2013 Ανάπτυξη Εφαρμογών σε Προγραμματιστικό Περιβάλλον**

### **ΘΕΜΑ Α**

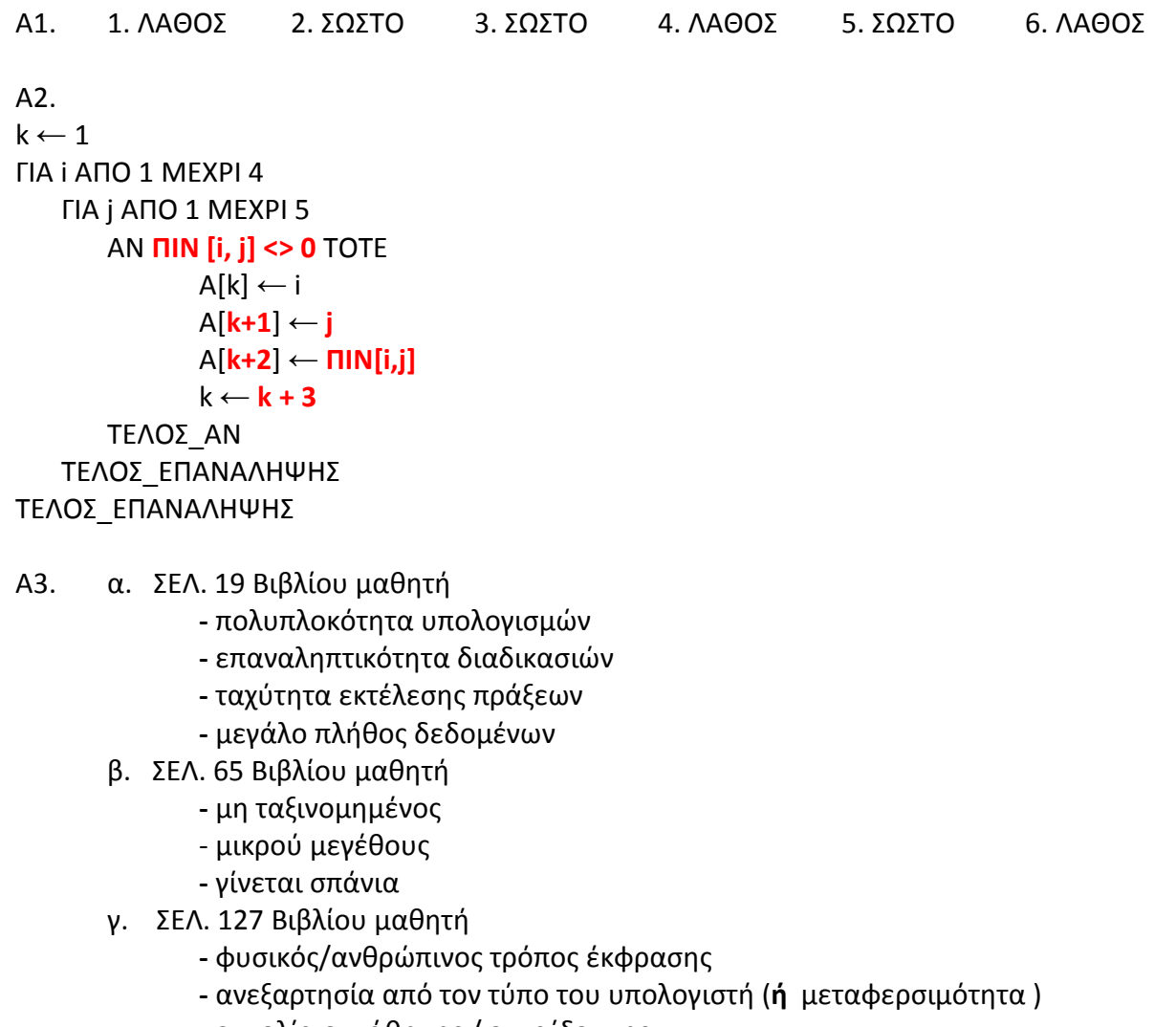

- ευκολία εκμάθησης / εκπαίδευσης
- εύκολη διόρθωση λαθών και συντήρησης

## Α4. α.

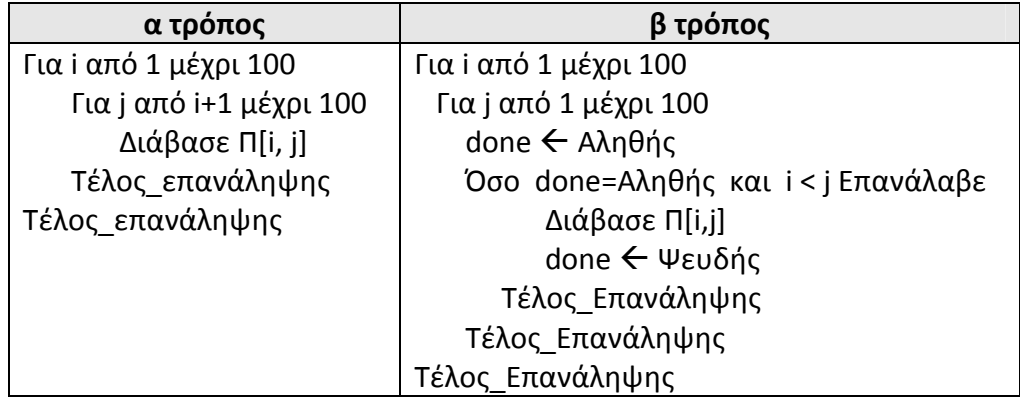

β. 2. Αν **Α < Β** τότε

- 3. **Α ← Β** ή **Αντιμετάθεσε Α, Β**
- A5.  $1-\epsilon$   $2-\zeta$   $3-\sigma\tau$   $4-\alpha$ 5 – β  $6 - \gamma$  7 – δ

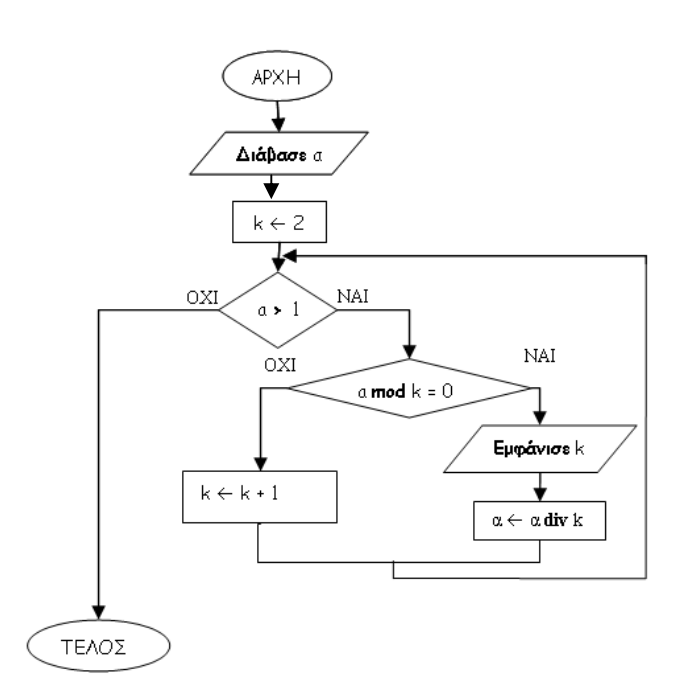

Β2.

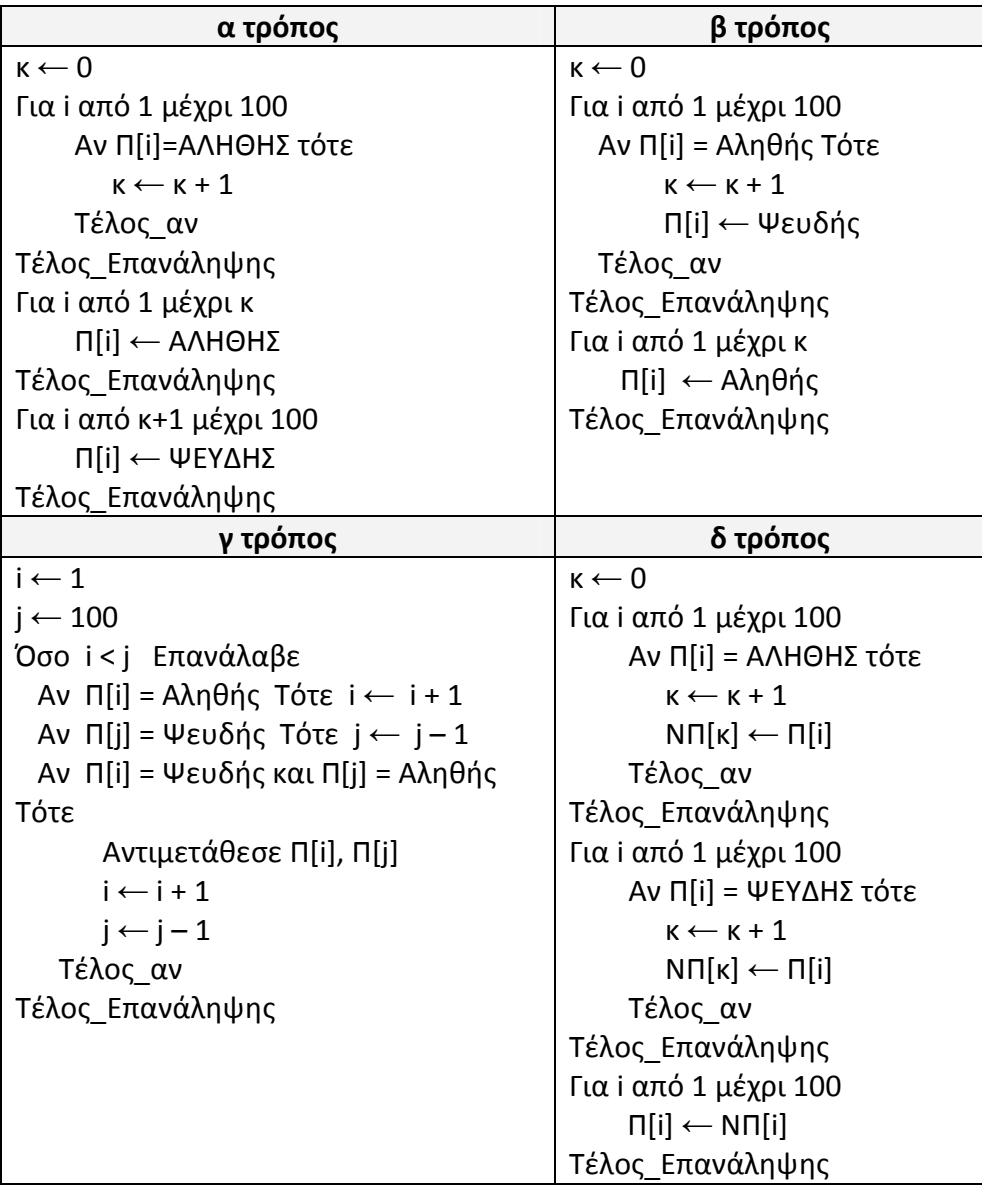

# **ΘΕΜΑ Γ**

Αλγόριθμος ΘέμαΓ Για i από 1 μέχρι 30 ! Ερώτημα Γ1 Διάβασε ΚΩΔ[i] Για j από 1 μέχρι 10 Διάβασε ΚΕΦ[i, j], AKΡ[i, j] Τέλος\_Επανάληψης Τέλος\_Επανάληψης Για i από 1 μέχρι 30 ! Ερώτημα Γ2 Σ1 ← 0 Σ2 ← 0 Για j από 1 μέχρι 10  $Σ1 ← Σ1 + KEΦ[i, j]$  $\Sigma$ 2 ←  $\Sigma$ 2 + AKP[i, j] Τέλος\_Επανάληψης ΜΟ[i, 1] ← Σ1 / 10 ΜΟ[i, 2] ← Σ2 / 10 Τέλος\_Επανάληψης

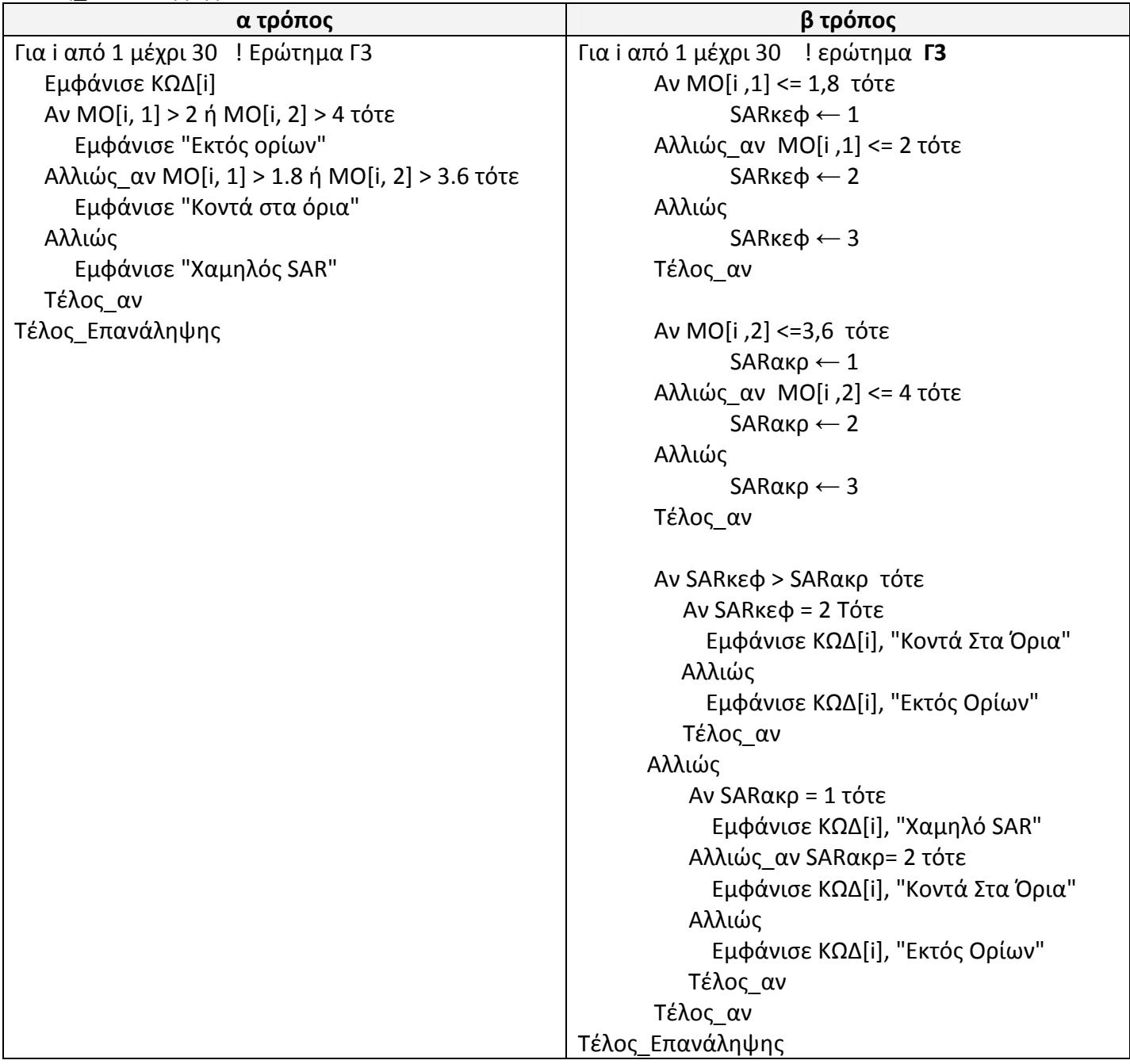

Για κ από 1 μέχρι 2 ! Ερώτημα Γ4 Για i από 2 μέχρι 30 ! μπορεί και μέχρι 4 Για j από 30 μέχρι i με\_βήμα -1 Αν ΜΟ[j-1, κ] < ΜΟ[j, κ] τότε Αντιμετάθεσε ΜΟ[j-1, 1], ΜΟ[j, 1] Αντιμετάθεσε ΜΟ[j-1, 2], ΜΟ[j, 2] Αντιμετάθεσε ΚΩΔ[j-1], ΚΩΔ[j] Τέλος\_αν Τέλος\_Επανάληψης Τέλος\_Επανάληψης Για j από 1 μέχρι 3 Εμφάνισε ΚΩΔ[j], ΜΟ[j, κ] Τέλος\_Επανάληψης Τέλος\_Επανάληψης Τέλος ΘέμαΓ

#### **ΘΕΜΑ Δ**

ΠΡΟΓΡΑΜΜΑ ΘέμαΔ ΜΕΤΑΒΛΗΤΕΣ ! Ερώτημα Δ1α ΑΚΕΡΑΙΕΣ: i, EL[5], ES[5], αριθμός, θέση1, θέση2 ΠΡΑΓΜΑΤΙΚΕΣ: ποσ1, ποσ2 ΧΑΡΑΚΤΗΡΕΣ: όνομα, απάντηση

#### ΑΡΧΗ

ΓΙΑ i ΑΠΟ 1 ΜΕΧΡΙ 5 ! Ερώτημα Δ1β  $EL[i] \leftarrow 0$  $ES[i] \leftarrow 0$ ΤΕΛΟΣ\_ΕΠΑΝΑΛΗΨΗΣ

ΑΡΧΗ ΕΠΑΝΑΛΗΨΗΣ ! Ερωτήματα Δ2, Δ3 ΔΙΑΒΑΣΕ όνομα, αριθμός ΑΝ όνομα = 'EL' ΤΟΤΕ EL[αριθμός] ← EL[αριθμός] + 1 ΑΛΛΙΩΣ ES[αριθμός] ← ES[αριθμός] + 1 ΤΕΛΟΣ\_ΑΝ ΓΡΑΨΕ ' για Διακοπή της εισαγωγής πατήστε Δ ή δ' ΔΙΑΒΑΣΕ απάντηση ΜΕΧΡΙΣ\_ΟΤΟΥ Απάντηση = 'Δ' Ή Απάντηση = 'δ'

ΚΑΛΕΣΕ ΜΕΓ ΠΟΣ(EL, ποσ1, θέση1) ! Ερώτημα Δ4 ΚΑΛΕΣΕ ΜΕΓ\_ΠΟΣ(ES, ποσ2, θέση2) ΓΡΑΨΕ 'ΕΛΛΑΔΑ', θέση1, ποσ1 ΓΡΑΨΕ 'ΙΣΠΑΝΙΑ', θέση2, ποσ2 ΤΕΛΟΣ\_ΠΡΟΓΡΑΜΜΑΤΟΣ ΘέμαΔ

ΔΙΑΔΙΚΑΣΙΑ ΜΕΓ\_ΠΟΣ (ΠΙΝ, ποσ, θέση) ! Ερώτημα Δ5 ΜΕΤΑΒΛΗΤΕΣ ΑΚΕΡΑΙΕΣ: ΠΙΝ[5], i, μεγ, θέση, αθρ ΠΡΑΓΜΑΤΙΚΕΣ: ποσ

ΑΡΧΗ μεγ ← ΠΙΝ[1] αθρ ← ΠΙΝ[1] θέση ←1 ΓΙΑ i ΑΠΟ 2 ΜΕΧΡΙ 5 αθρ ← αθρ + ΠΙΝ[ι] ΑΝ ΠΙΝ[i] > μεγ ΤΟΤΕ μεγ ← ΠΙΝ[i] θέση ← i ΤΕΛΟΣ\_ΑΝ ΤΕΛΟΣ\_ΕΠΑΝΑΛΗΨΗΣ ποσ ← 100 \* μεγ / αθρ ΤΕΛΟΣ\_ΔΙΑΔΙΚΑΣΙΑΣ